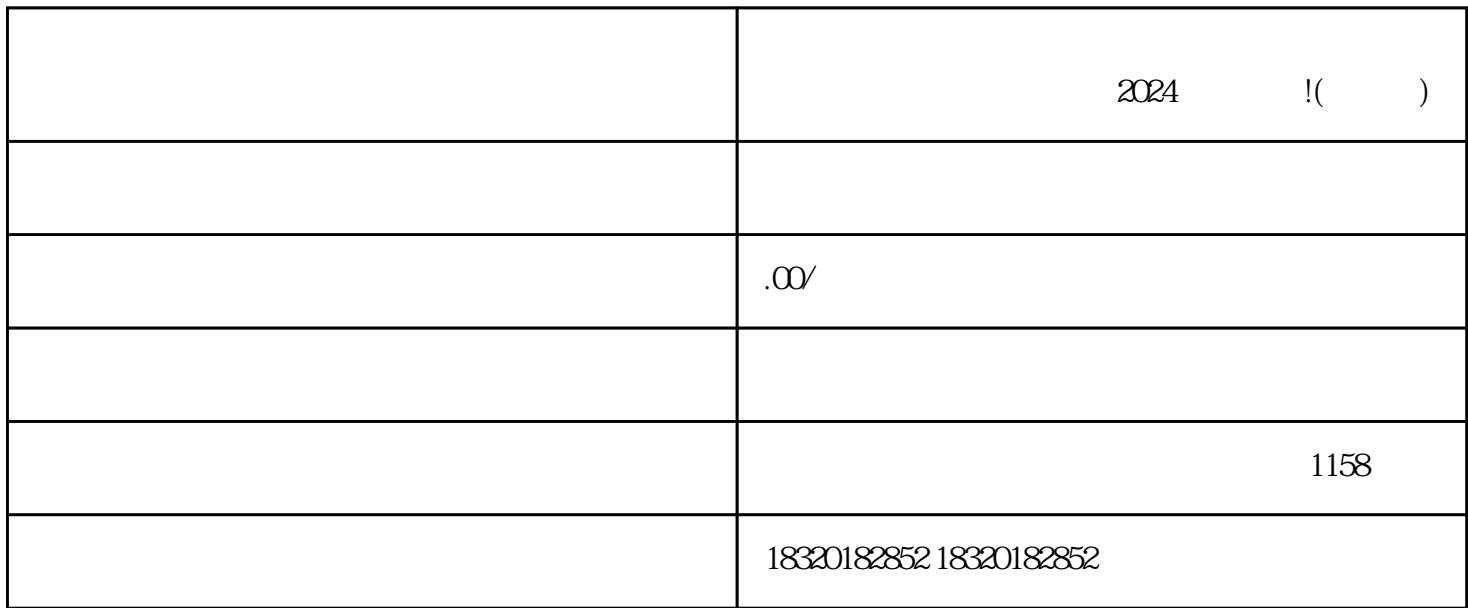

 $\alpha$  and  $\alpha$  i(  $\alpha$ )

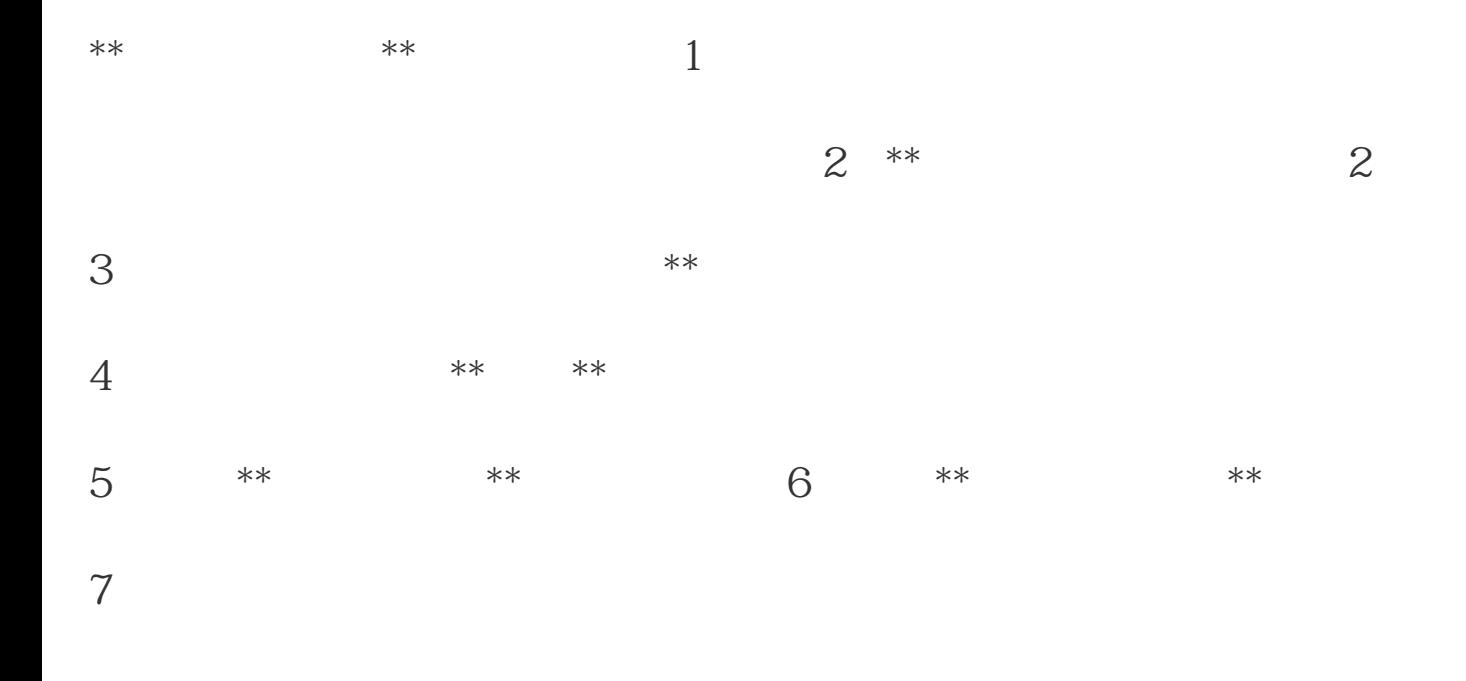

 $2024$  $\mathbf{R}$  $\big)$